# **ADMINISTRATIVE GUIDE FOR SHAREHOLDERS**

## **61st Annual General Meeting of Tanco Holdings Berhad ("the Company")**

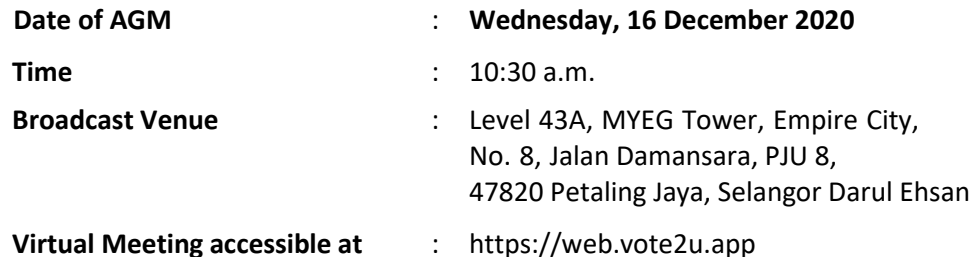

In light of the coronavirus (COVID-19) outbreak, governmental decrees, and the encouragement of the Securities Commission Malaysia, as well as in the best interest of public health and the health and safety of our Board of Directors, employees and shareholders, the 61<sup>st</sup> Annual General Meeting ("61<sup>st</sup> AGM") of the Company will be conducted on a fully virtual basis through live streaming and online remote voting via a Remote Participation and Voting ("**RPV**") Facilities.

For shareholders who are unable to participate in this virtual AGM, you may appoint proxy(ies) *or* the Chairman of the Meeting as your proxy to participate and vote on your behalf at the 61<sup>st</sup> AGM.

Kindly note that the quality of the live streaming is highly dependent on the bandwidth and stability of the internet connection of the participants (shareholders and proxies). Hence, you are to ensure that internet connectivity throughout the duration of the meeting is maintained while using the RPV Facilities provided by Agmo Digital Solutions Sdn. Bhd. ("**AGMO**") via its Vote2U Online website ("**Vote2U**") at [https://web.vote2u.app](https://web.vote2u.app/) and Boardroom.com Sdn Bhd ("**Boardroom.com**") has appointed as Poll Administrator for this  $61<sup>st</sup>$  AGM to assist on shareholders and proxies registration and to conduct the electronic poll voting via the RPV Facilities.

Please follow the Procedure to Participate in RPV as summarized below:

### **BEFORE AGM DAY**

### **A: REGISTRATION**

#### **Individual Shareholders**

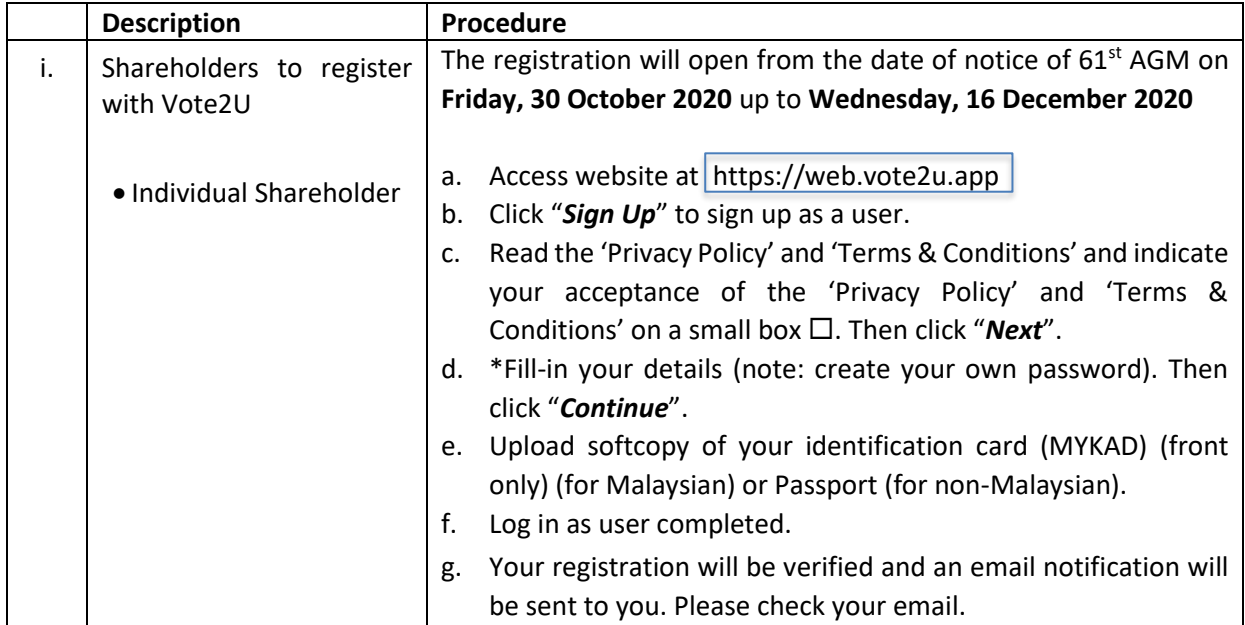

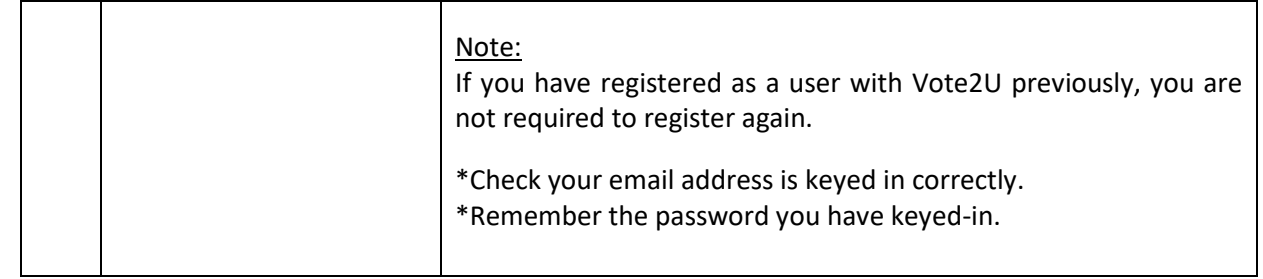

# **B: REGISTER PROXY**

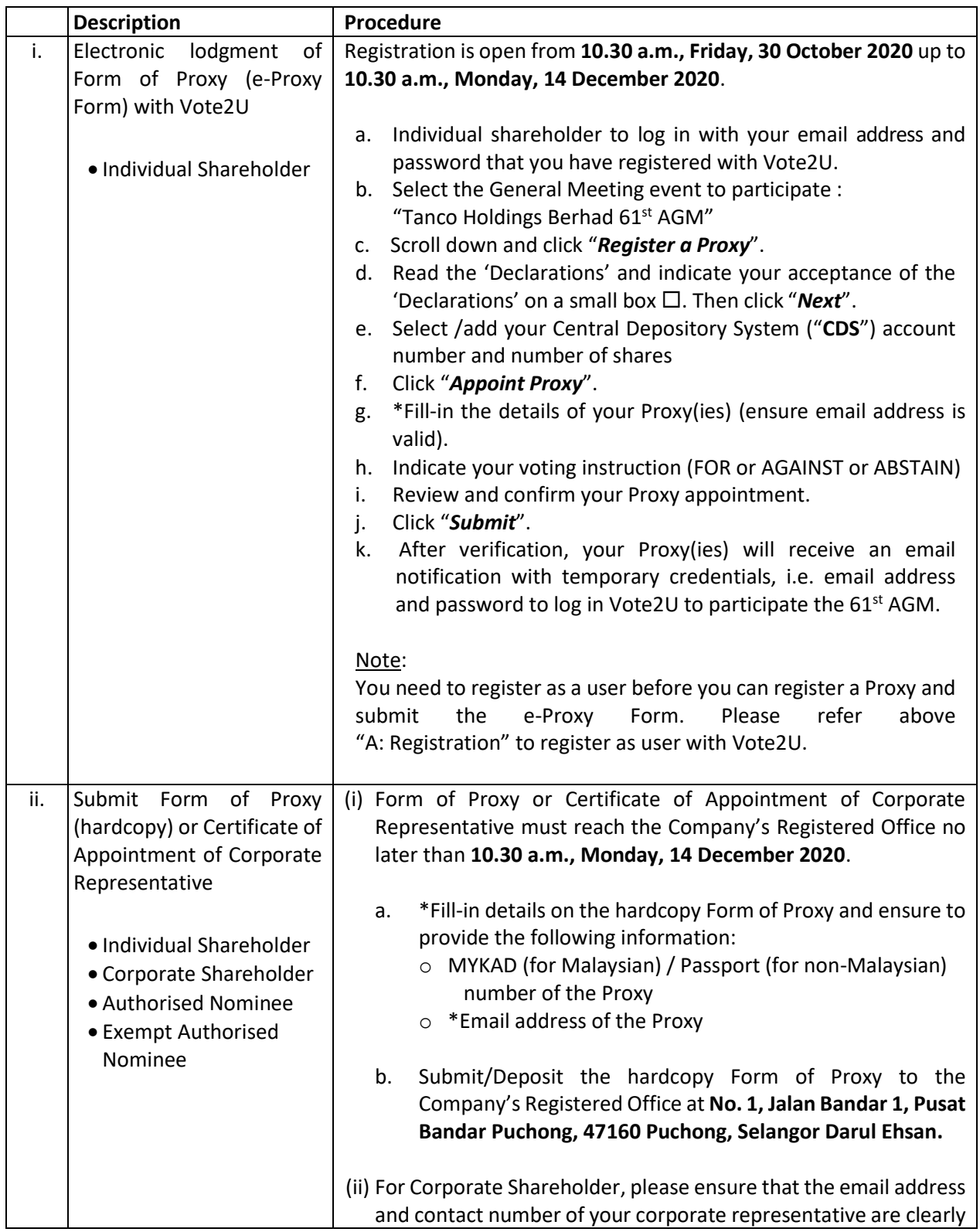

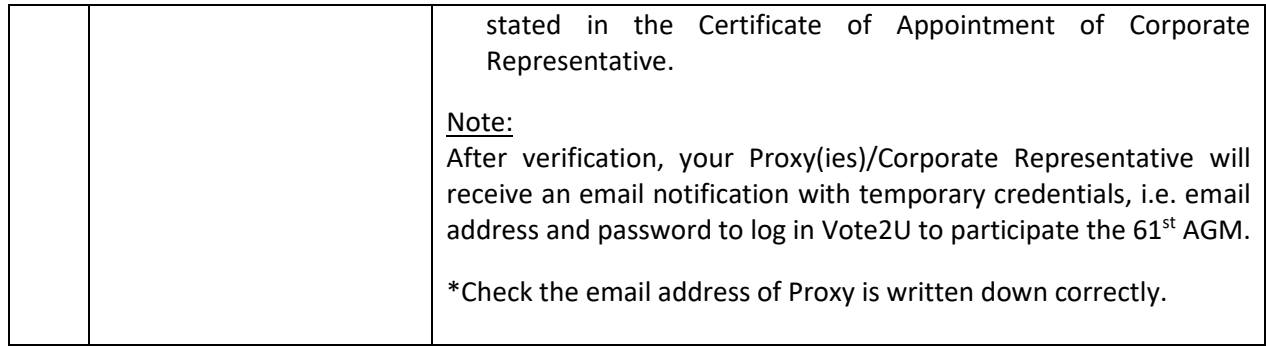

Shareholders who appoint Proxy(ies) to participate the virtual AGM must ensure that the e-Proxy form and/or hardcopy Form of Proxy is submitted not less than 48 hours before the time for holding the meeting or any adjourned meeting at which the person named in the instrument proposes to vote and in default, the instrument of proxy shall not be treated as valid.

#### **ON AGM DAY**

#### **A: WATCH LIVE STREAMING**

#### **Individual Shareholders & Proxies**

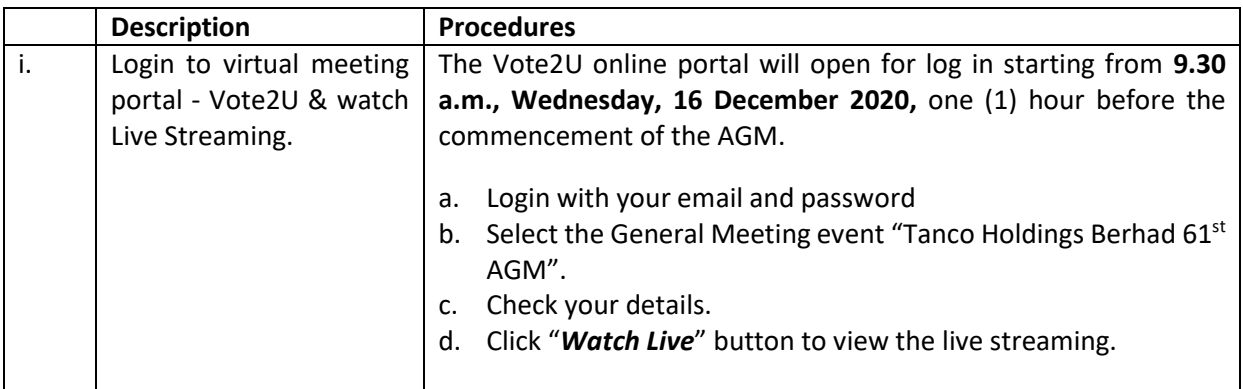

#### **B: ASK QUESTION**

#### **Individual Shareholders & Proxies**

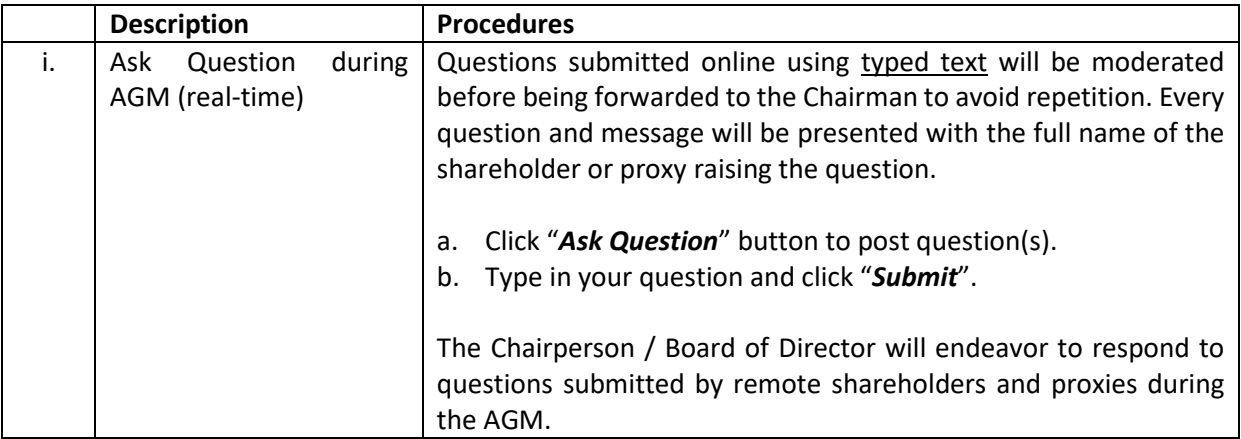

#### **Individual Shareholders & Proxies**

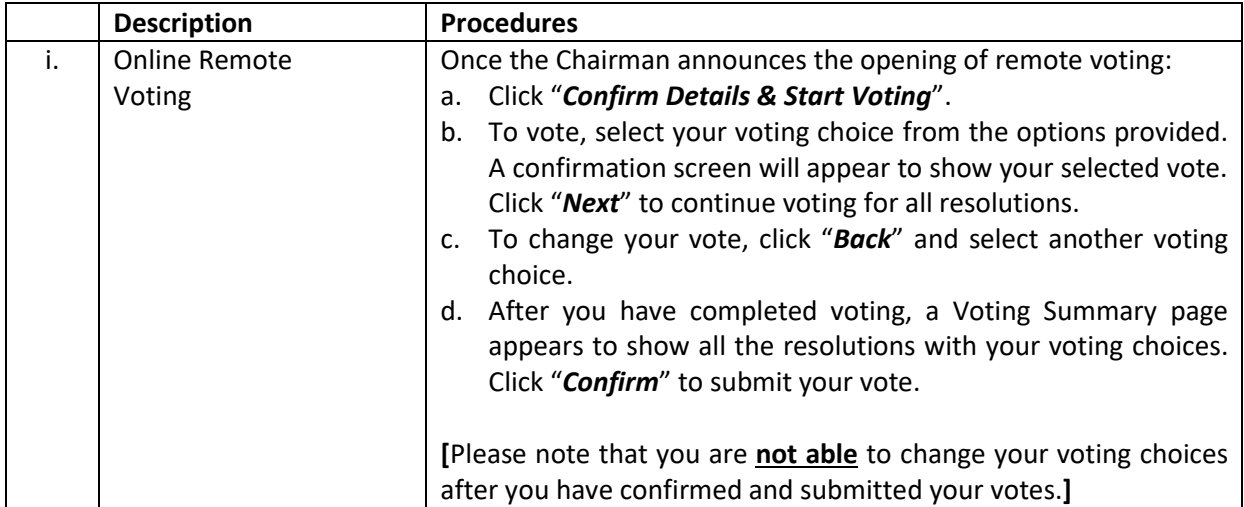

#### **ADDITIONAL INFORMATION**

#### **Voting Procedure**

Pursuant to Paragraph 8.29A of the Main Market Listing Requirements of Bursa Malaysia Securities Berhad, voting at the AGM will be conducted by poll. Poll administrator and Independent Scrutineers will be appointed to conduct the polling process and verify the results of the poll respectively.

#### **Broadcast Venue**

Broadcast Venue means the place where the broadcasting is taking place to transmit or air the meeting online. It could be a studio or a meeting room.

Shareholders and proxies are not allowed to physically present at the Broadcast Venue as it is only a place where the meeting is broadcast for transmission online in the present of Chairman, Group Managing Director, Directors, Auditors, Company Secretary and senior management. No seating and refreshment will be arranged for shareholders and proxies as it is a fully virtual meeting.

If shareholders and proxies arrive at the Broadcast Venue, the management has the right to ask you to leave the Broadcast Venue in order to comply with the government decrees and the Standard Operating Procedures.

#### **Entitlement to Participate and Vote**

A depositor whose name appears in the Record of Depositors of the Company as at 8 December 2020 shall be regarded as a member and entitled to participate, speak and vote at the  $61<sup>st</sup>$  AGM via RPV Facilities.

If you are unable to participate the  $61<sup>st</sup>$  AGM via RPV Facilities, you are encouraged to appoint a proxy or the Chairman of the Meeting as your proxy and indicate your voting instructions in the Form of Proxy.

#### **Revocation of Proxy**

If you have submitted your e-Proxy Form or hardcopy Form of Proxy and subsequently wish to participate in the live streaming of the 61<sup>st</sup> AGM, you may do so by following the procedures as stated below:

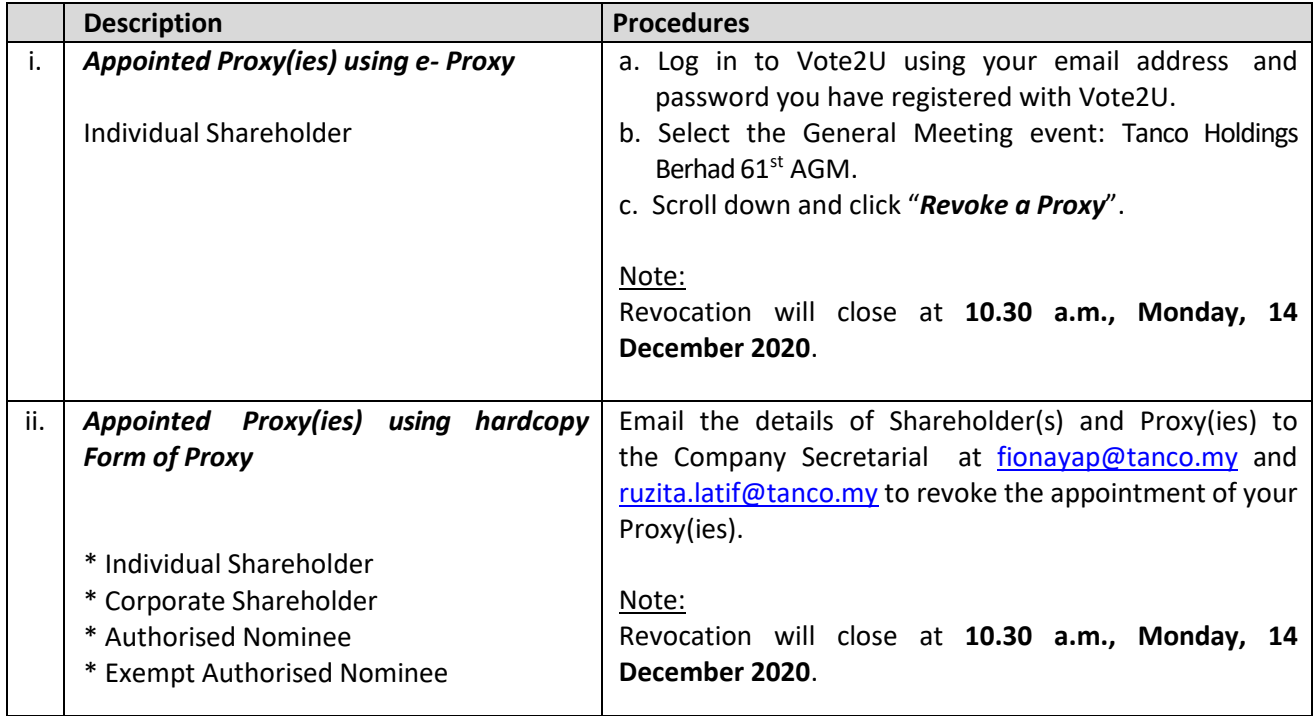

#### **No Door Gift or e-Voucher or Food Voucher**

There will be no door gift or e-Voucher or food voucher given at this AGM.

#### **Enquiry**

a. If you have enquiry relating to the AGM Administrative Guide for Shareholders, please contact Boardroom.com during office hours:

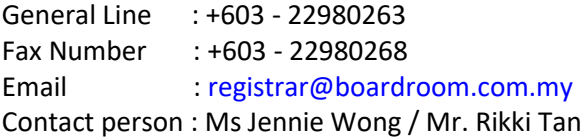

b. If you have enquiry relating to the RPV or encounters issues with the log in to Vote2U, steps to connect to live streaming and online voting, please contact AGMO during office hours:

General Line : +603 - 7664 8521 Email : [vote2u@agmostudio.com](mailto:vote2u@agmostudio.com) Contact person : Mr. Farris